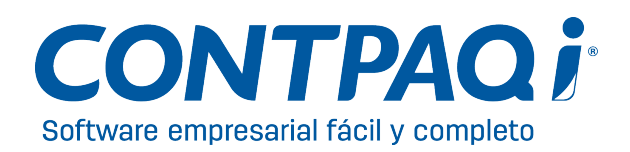

## Información importante

## Instalación de los sistemas CONTPAQi® en máquinas virtuales

## **Introducción**

La instalación de los sistemas **CONTPAQi®** en máquinas virtuales era un procedimiento complejo debido a la serie de pasos que debes ejecutar para la instalación de los sistemas, además del contrato de confidencialidad que cada empresa debe tener en caso de que se desee manejar los sistemas en un ambiente netamente virtual.

Esta situación se presenta debido a la protección (AppKey) que contienen nuestros sistemas **CONTPAQi®**.

## **Appkey 5.0**

A partir de esta versión, se creó el **Servidor de Licencias Común**, el cual, permite que la licencia sea accedida a través de máquinas virtuales.

La única condicionante de esta versión es que, tanto el **Servidor de Licencias Común** como la licencia se encuentren en una máquina física o real.

En caso de que no sea posible tener una máquina real, debido al ambiente propio de la empresa, se debe manejar el contrato de confidencialidad.

## **Appkey 6.0**

A partir de esta versión se permite que el **Servidor de Licencias Común** se instale en una máquina virtual, por lo que ya no es necesario ni la firma del contrato ni tener una máquina real.

# **Compatibilidad del Servidor de Licencias Común con las versiones de Appkey de los sistemas CONTPAQi®**

Al utilizar un **Servidor de Licencias Común** debes considerar que este sólo atiende versiones de sistemas **CONTPAQi®** que son compatibles con él. Si trabajas con un sistema **CONTPAQi®** con version AppKey 4 , NO es compatible con un **Servidor de Licencias Común** con versión AppKey5.

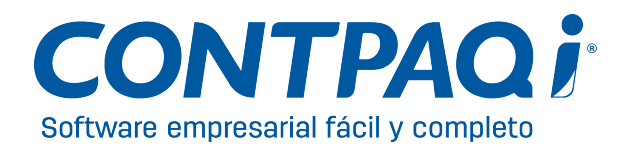

De la misma manera, un sistema **CONTPAQi®** con AppKey 5.0 **NO es COMPATIBLE** con **Servidor de Licencias Común** cuya versión es AppKey 6.0.

Así como los sistemas de AppKey 6 **NO SON COMPATIBLES** con los sistemas de AppKey 7; sin embargo, un **Servidor de Licencias Común** con AppKey 7 sí puede atender sistemas con AppKey 6.

#### Importante:

Considera que si ya tienes el Servidor de Licencias Común 2015 instalado y actualizaste a CONTPAQi® Factura electrónica version 3.0.0 y/o CONTPAQi® Nóminas versión 7.0.2 es indispensable descargar nuevamente e instalar la versión disponible en la página para asegurar el correcto funcionamiento sobre máquinas virtuales.

<< Adicionalmente, es necesario reiniciar el equipo después de esta instalación>>

Si tienes algún caso donde exista más de un **Servidor de Licencias Común** de diferentes versiones, la recomendación es contar con las últimas versiones de los sistemas **CONTPAQi®** para garantizar el funcionamiento en máquinas virtuales.

Consulta la siguiente tabla para conocer las versiones de los sistemas **CONTPAQi®** con qué versión de AppKey se liberaron:

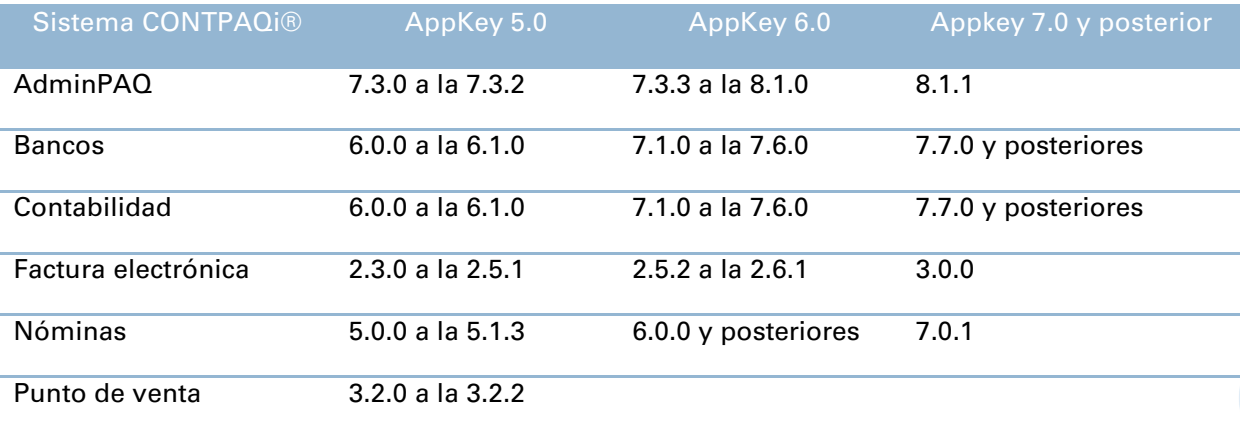

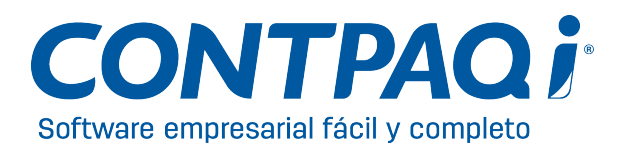

# **Instalación en máquinas virtuales con Appkey 6.0 o posterior**

# Procedimiento

Para que puedas trabajar adecuadamente los sistemas **CONTPAQi®** en máquinas virtuales deberás hacer lo siguiente:

- 1. Instalar el **Servidor de Licencias Común** en una máquina real o virtual.
- 2. Instalar el sistema **CONTPAQi®** en la máquina virtual indicando la dirección IP de la máquina donde instalaste el **Servidor de Licencias Común**, cuando te lo solicite el sistema, al ingresar por primera vez a la aplicación.

En caso de que se instale el sistema **CONTPAQi®** en la misma máquina donde está instalado el **Servidor de Licencias Común**, no es necesario indicar la dirección IP ya que automáticamente reconoce la instalación en dicha máquina.

Consulta los siguientes bloques para conocer el detalle de cómo realizar ambos pasos.

#### **1. Instalación del Servidor de licencias común**

El **Servidor de Licencias Común** es el programa que le permitirá reconocer a los sistemas **CONTPAQi®** que la instalación de estos se está haciendo en una máquina virtual. La instalación de esta aplicación deberás realizarla en una máquina real o virtual. Para ello, realiza los siguientes pasos:

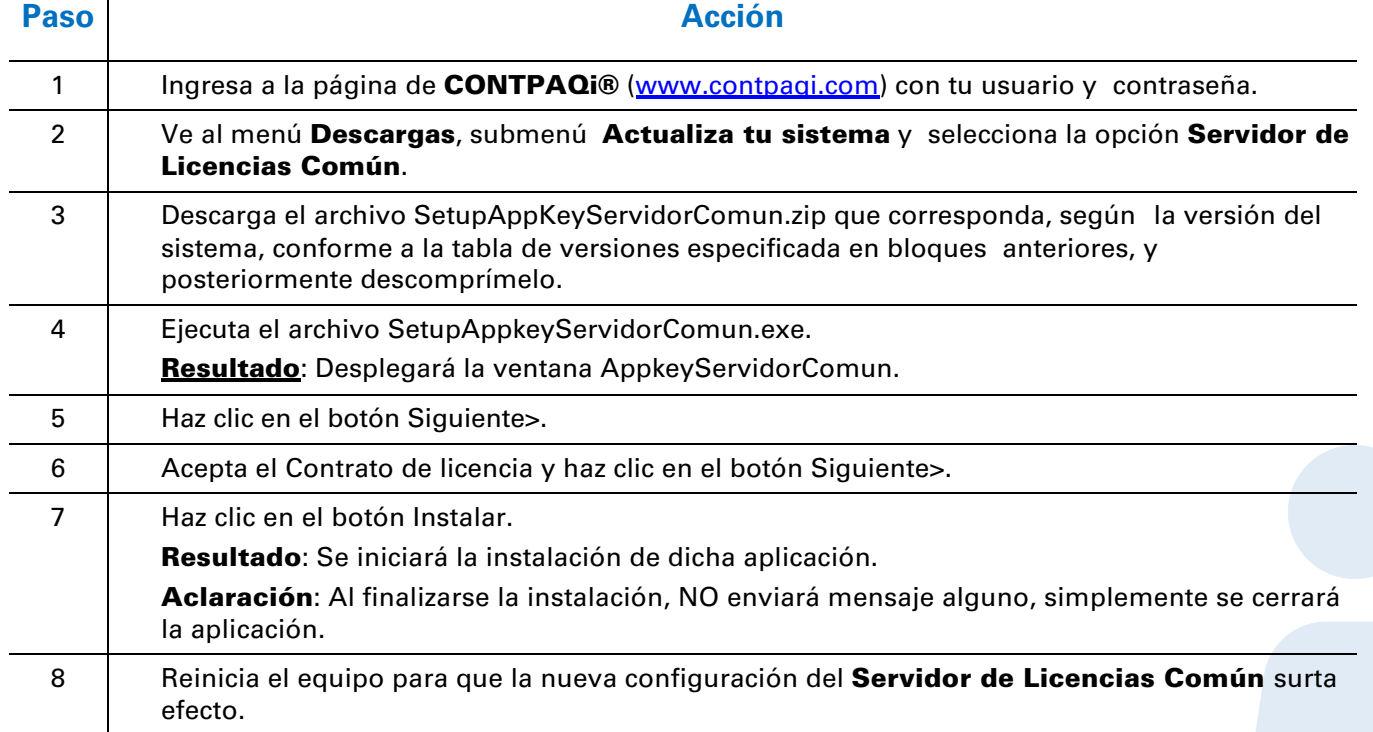

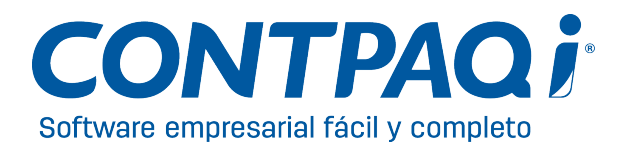

#### Confirmación de la instalación

Para que compruebes que la instalación del **Servidor de Licencias Común** se realizó, verifica que el archivo **AppKeyLicenseServerComun.exe** se encuentre en el siguiente directorio:

#### **<C:\Program Files (x86)\Compac\Servidor de Licencias\AppKey>**

Y que la versión del archivo sea 6.0.0.3 o posterior.

La aplicación se instalará como un Servicio de Windows, por lo tanto, en el **Administrador de tareas de Windows** deberá existir dicho archivo.

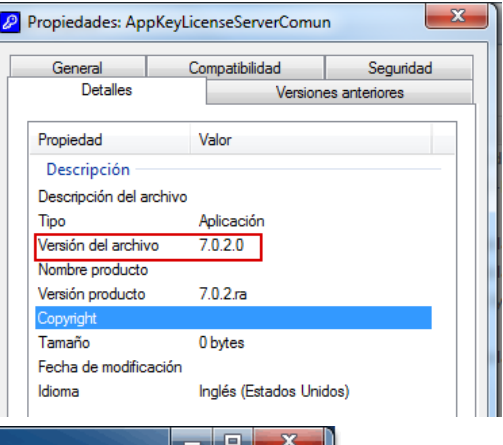

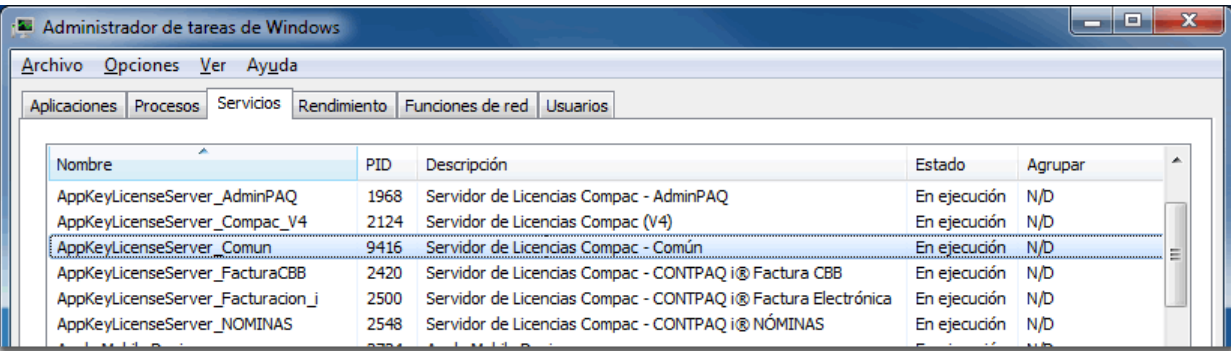

#### Cómo desinstalarlo

Para desinstalar el **Servidor de Licencias Común** sólo necesitas ejecutar nuevamente el archivo **SetupAppkeyServidorComun.exe**. Para ello, realiza lo siguiente:

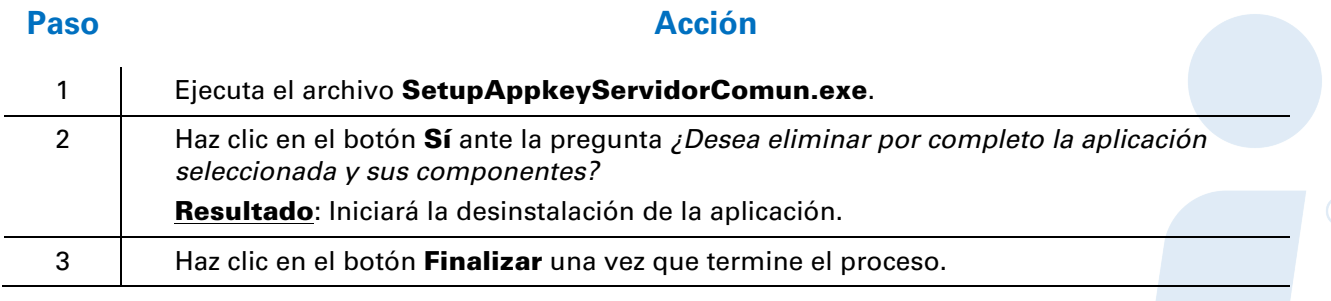

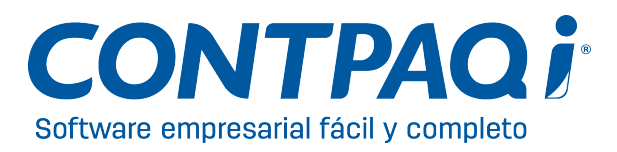

## **2. Instalación de los sistemas CONTPAQi®**

Una vez instalado el **Servidor de Licencias Común**, procede a instalar el sistema **CONTPAQi®**.

En cuanto ejecutes el instalador del sistema **CONTPAQi®** reconocerá que se está ejecutando en una máquina virtual y mostrará la siguiente ventana:

En esta ventana deberás capturar la dirección IP de la máquina (real – virtual) donde se instaló el **Servidor de Licencias Común**.

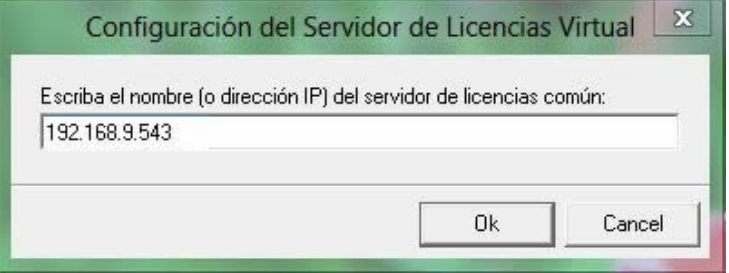

**Nota**: Esta ventana se desplegará antes de que se muestre el splash del sistema que estás instalando.

**Recuerda**: Esta ventana no se desplegará si vas a instalar el sistema **CONTPAQi®** en la misma máquina donde se tiene el Servidor de Licencias Común.

Una vez que especifiques la IP o nombre de máquina, haz clic en el botón **Ok** para que la instalación del sistema se inicie. Realizarás la instalación del sistema como normalmente se hace.

Podrás utilizar cualquier tipo de instalación: Monousuario, Servidor o Terminal.

#### Conseguir dirección IP de una máquina

Para obtener la dirección IP de una máquina, realiza lo siguiente:

- 1. Ingresa al botón **Ejecutar de Windows®** y, en **Buscar programas y archivos**, captura *cmd* y presiona la tecla **<Enter>**.
- 2. Captura ipconfig y presiona la tecla **<Enter>**.
- 3. Los datos que se muestran en el renglón **Dirección IPv4** es la **Dirección IP** de la máquina.

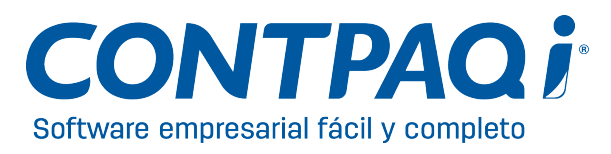

### Dónde estará la licencia

La licencia del sistema CONTPAQi® estará en la máquina (real o virtual) donde instalaste el Servidor de Licencias Común.

#### Conexión a internet

Si estás utilizando SLC requieres conexión a internet.

#### Consideraciones especiales

Antes de que realices la instalación en las máquinas virtuales, toma en cuenta lo siguiente:

- Al instalar el Servidor de Licencias Común no te permitirá el acceso con licencias temporales.
- Si ya instalaste el sistema y estás trabajando con accesos temporales, al instalar el Servidor de Licencias Común automáticamente te pedirá la activación del producto.
- No es necesario que instales el Servidor de Licencias Común por cada sistema CONTPAQi® que tengas, basta con que lo instales una vez.

24 de junio de 2015

LCC Siliva Marcela Santoyo Nuño | Ejecutivo de Comunicación Generación de Conocimiento